# AGM E-VOTING GUIDELINES (ON THE DAY VOTING) 2024 MANUAL

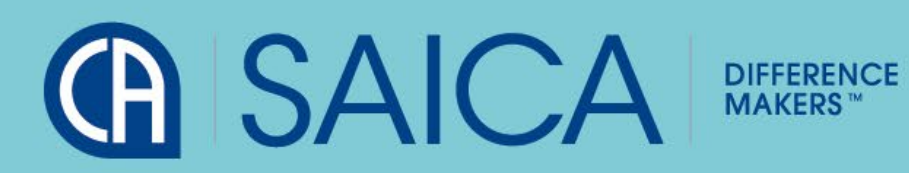

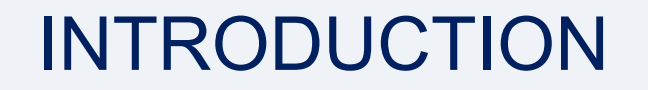

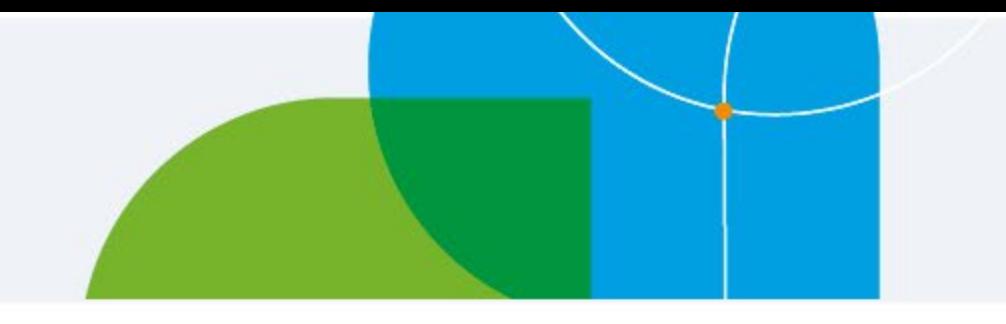

This document aims to assist all users of the e-voting platform in understanding how it works and what they will be able to action on it.

There following are the key elements available on the e-voting platform:

- Logging On
- On the day Voting
- **Logging Off**

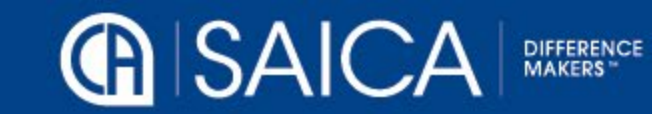

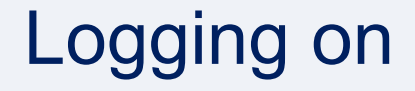

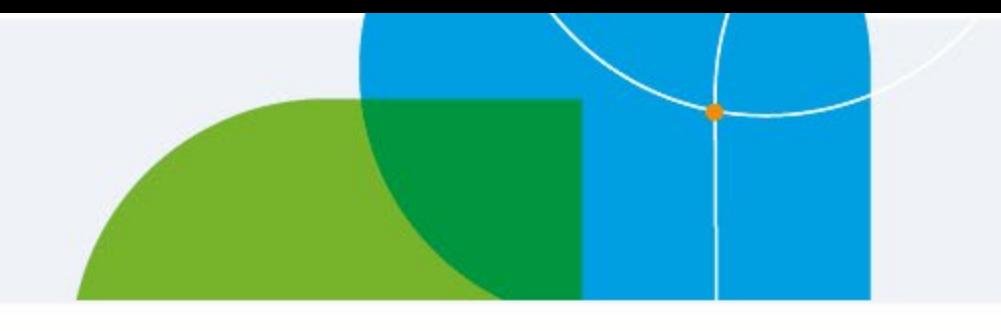

- Click on the following URL [www.saicaagm.com](http://www.saicaagm.com/)
- **Type in your SAICA member ID or SAID number.**
- **Click on Login**

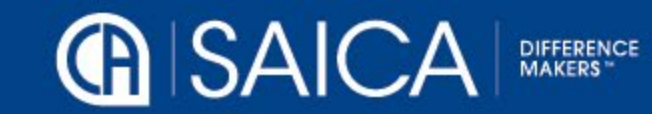

## Logging on

#### **VIRTUAL AGM** Events

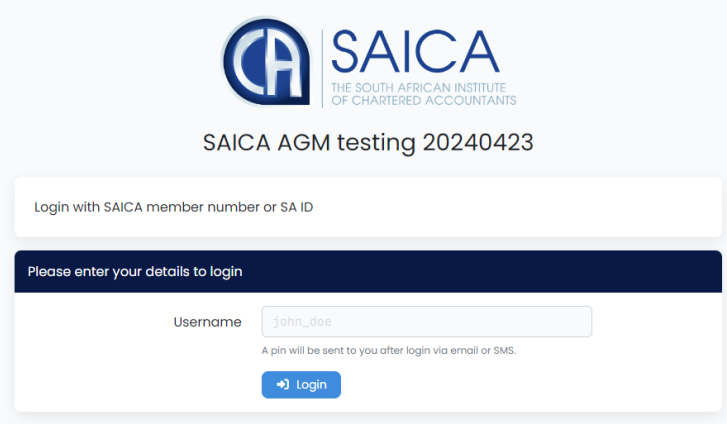

Virtual AGM @ 2024. Powered by Ince (Pty) Ltd.

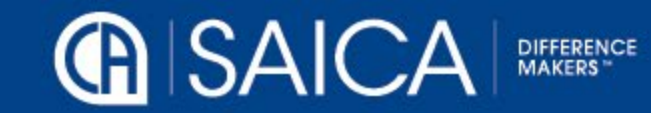

### Logging on

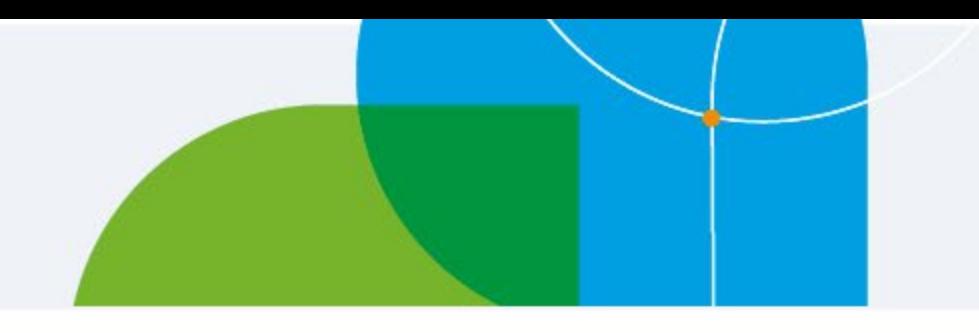

- A message tab informing you of a one-time pin (OPT) will be displayed.
- **Enter your OTP received via SMS or email and Login.**

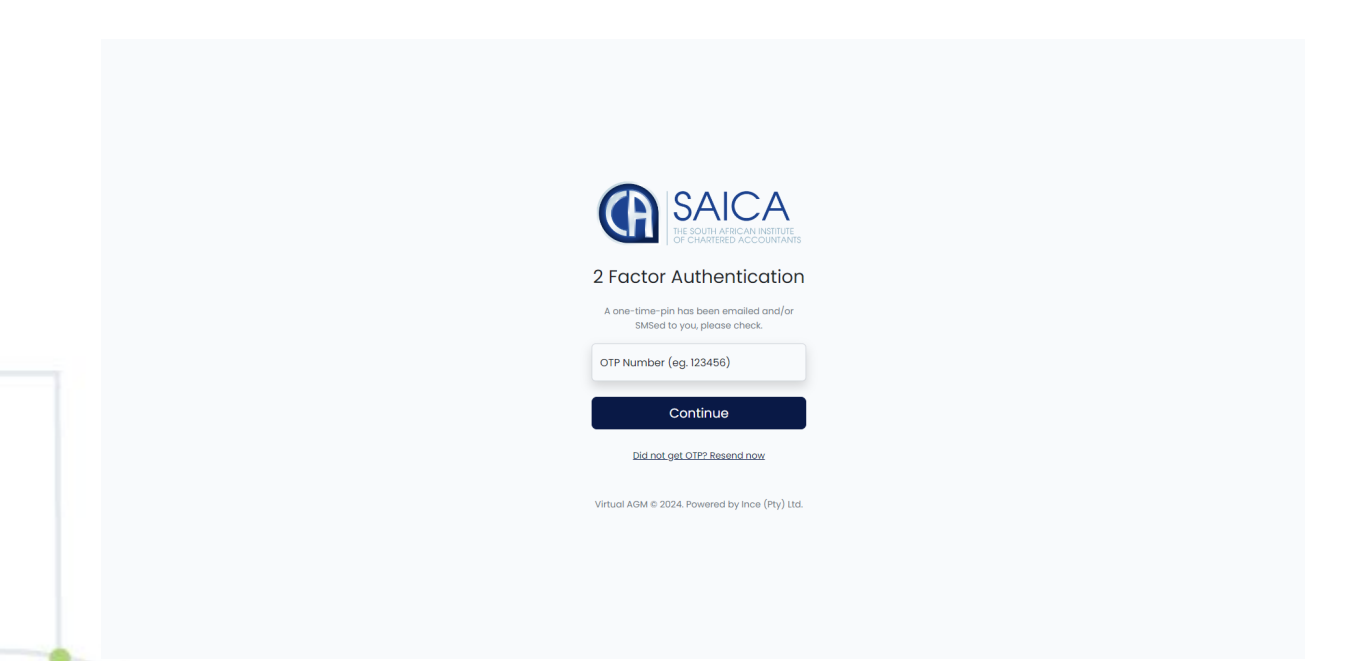

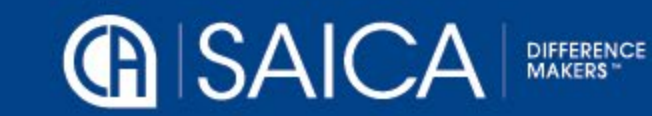

### On the day voting and Webcast

- Click on Attend and Vote Online to watch a webcast or vote.
- Complete your vote, per resolution.
- Click on Submit votes.

The general requirements to view the webcast are as follows:

- Microsoft Windows PC, Apple Mac, Apple Mobile device or Android Mobile device
- An Internet browser: Google Chrome, Internet Explorer 9, Microsoft Edge or newer Safari or Firefox, Adobe Flash Player
- $\triangleright$  An Internet connection.

If you are viewing through a corporate / LAN connection please ensure that your organization allows for streaming through their firewall

**NOTE**: There will be no Discretionary Votes allocated to either a member or Chairperson.

**NOTE:** Once you have voted and submitted your votes, you will not be able to change your vote or vote again.

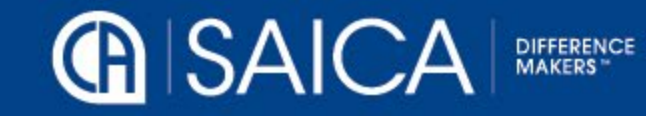

#### **Webcast**

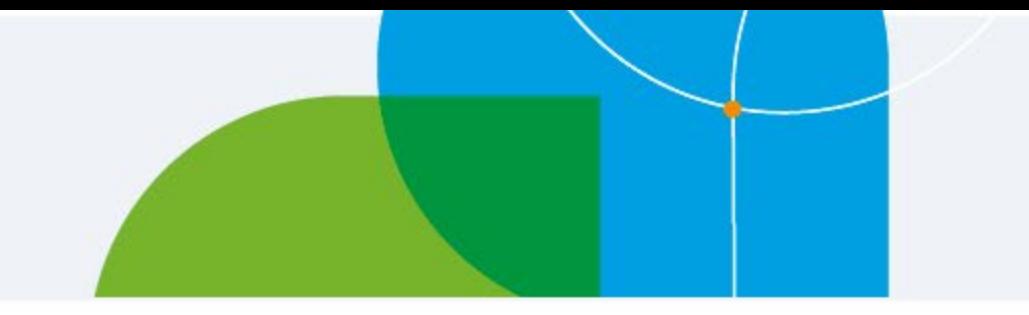

**EXECLICK ON Attend and Vote Online to watch a webcast** 

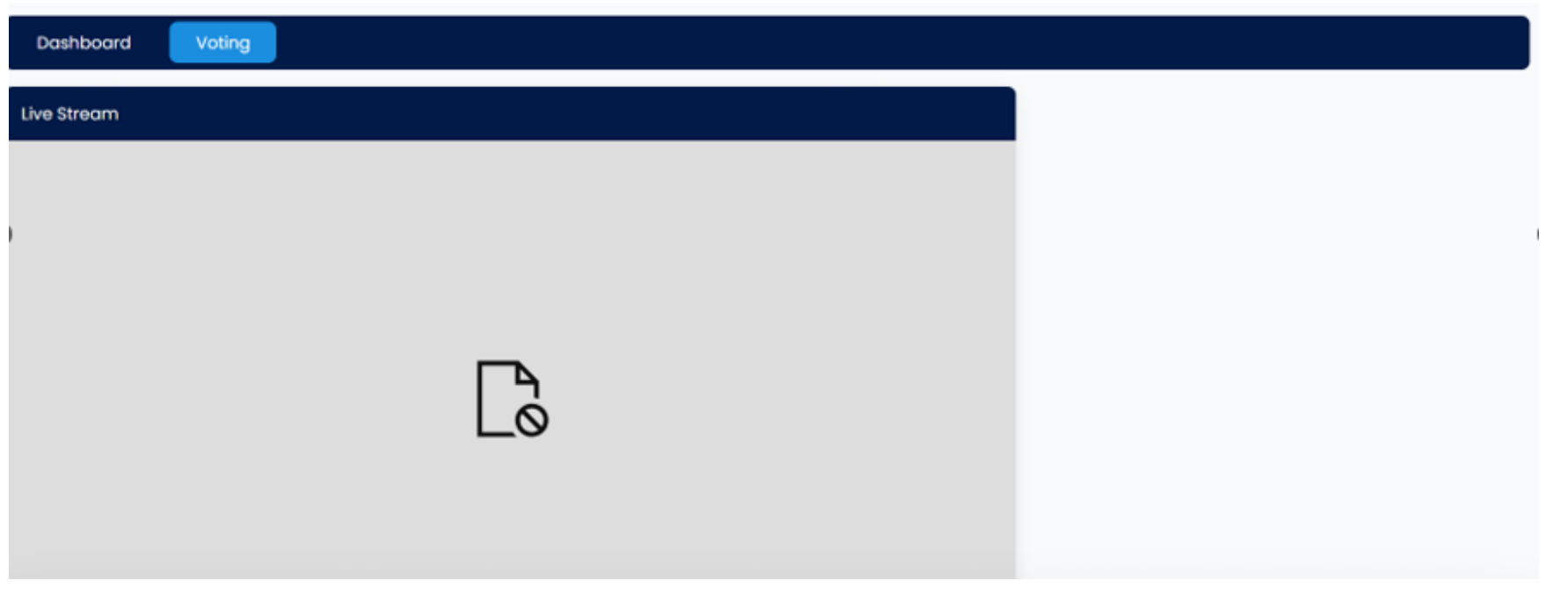

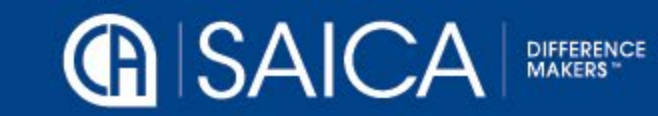

#### On the day voting and Webcast

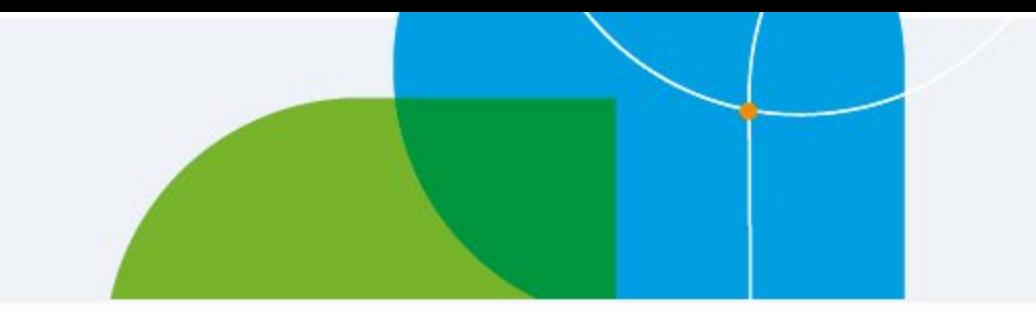

- Click on voting then my votes to be able to vote
- **Complete your vote, per resolution.**
- **Click on Submit votes**

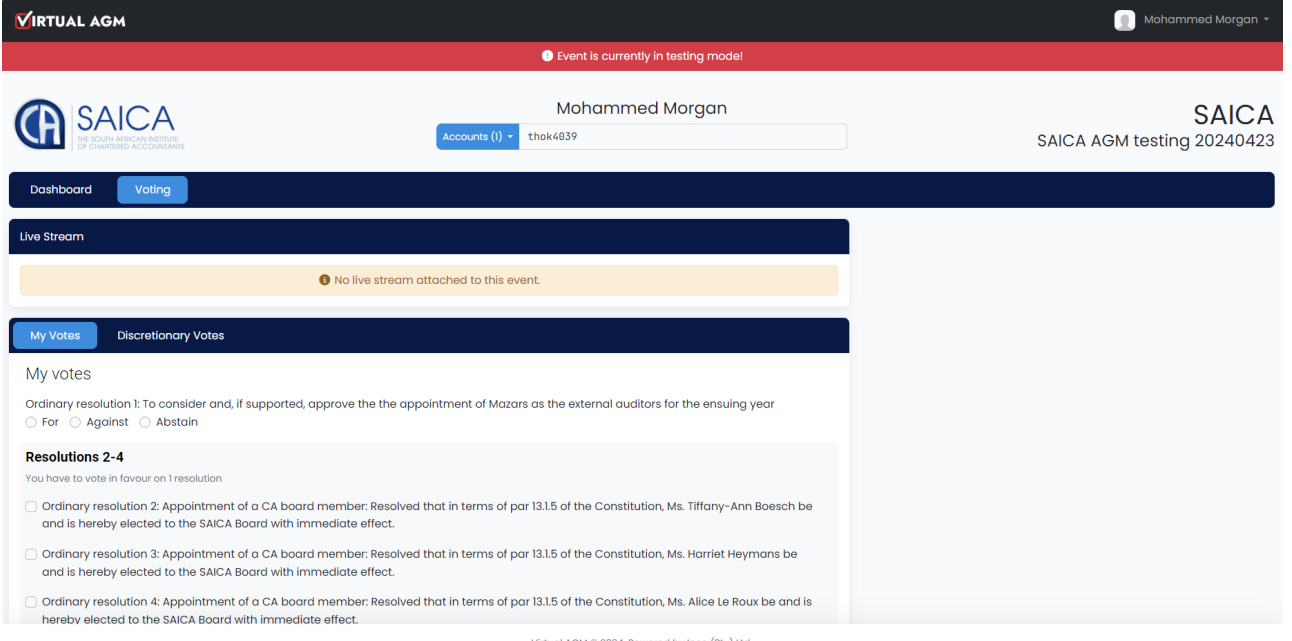

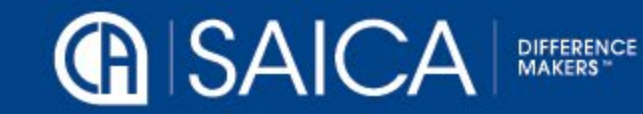

#### On the day voting

#### **Resolutions 2-4**

You have to vote in favour on I resolution

- Ordinary resolution 2: Appointment of a CA board member: Resolved that in terms of par 13.1.5 of the Constitution, Ms. Tiffany-Ann Boesch be and is hereby elected to the SAICA Board with immediate effect.
- Ordinary resolution 3: Appointment of a CA board member: Resolved that in terms of par 13.1.5 of the Constitution, Ms. Harriet Heymans be and is hereby elected to the SAICA Board with immediate effect.
- Ordinary resolution 4: Appointment of a CA board member: Resolved that in terms of par 13.1.5 of the Constitution, Ms. Alice Le Roux be and is hereby elected to the SAICA Board with immediate effect.

#### **Resolutions 5-7**

Vote in favour of at least 1 resolution Vote in favour of at most 2 resolutions

- Ordinary resolution 5: Appointment of a non-CA board member: Resolved that in terms of par 13.1.5 of the Constitution, Mr. John Burke be and is hereby elected to the SAICA Board with immediate effect.
- Ordinary resolution 6: Appointment of a non-CA board member: Resolved that in terms of par 13.1.5 of the Constitution, Ms. Yasmin Forbes be and is hereby elected to the SAICA Board with immediate effect.
- Ordinary resolution 7: Appointment of a non-CA board member: "Resolved that in terms of par 13.1.5 of the Constitution, Ms. Thandi Thankge be and is hereby elected to the SAICA board with immediate effect.

Ordinary resolution 8: Resolved that the Institute be, and is hereby, authorised to pay the following fees to non-executive Board members for their services as non-executive Board members for the period from the date of the passing of this resolution ○ For ● Against ○ Abstain

Special resolution 9: To consider the approval of the Remuneration Policy and related Remuneration report by a special non-binding vote for the ensuing year. ● For ○ Against ○ Abstain

**a** Submit proxy appointment

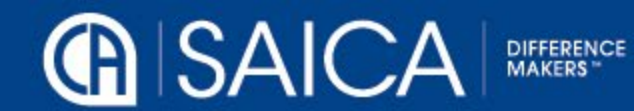

### On the day voting

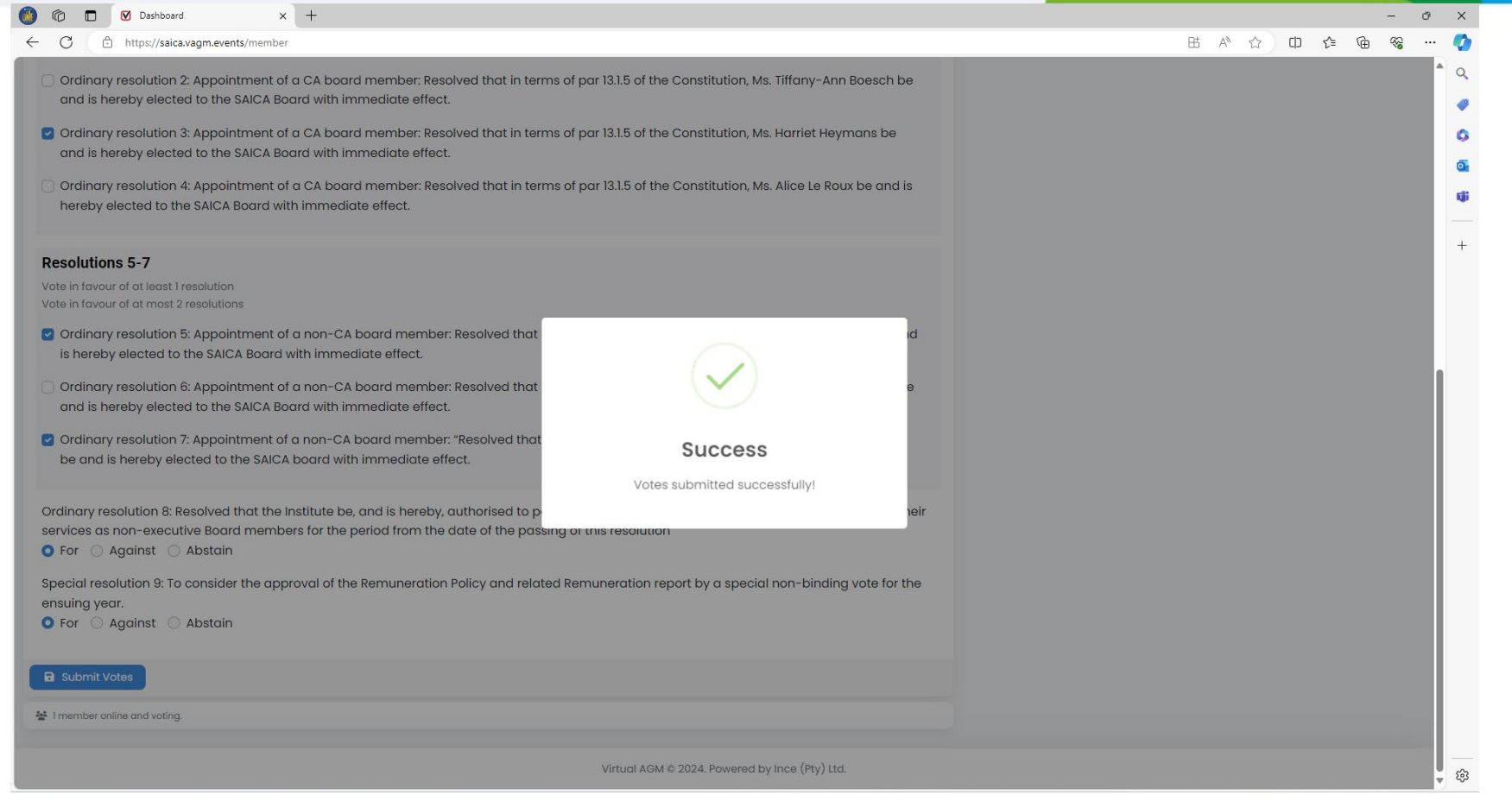

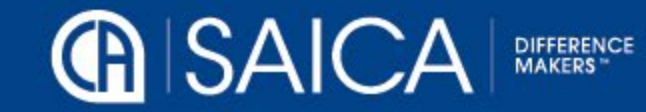

## On the day voting

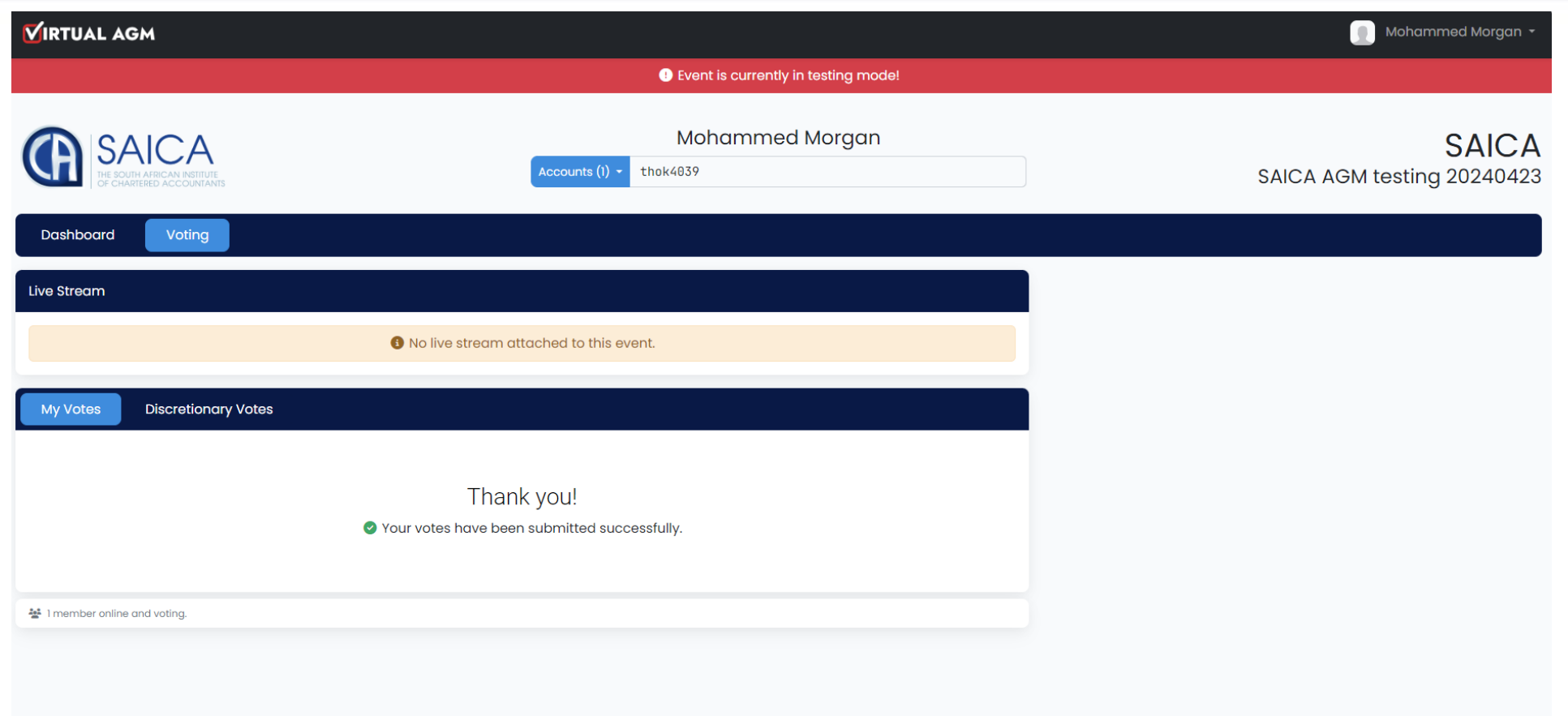

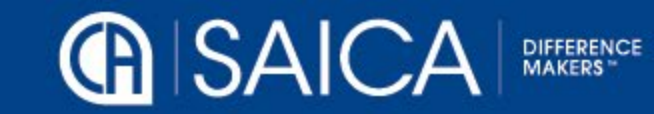